Due: Fri, 3 May 2019

1. A definition (that is, an assignment) of a simple variable is said to reach a point in the program if it might be the last assignment to that variable executed before execution reaches that point in the program. So for example, definition A below reaches points B and  $C$ , but not  $D$ :

```
x = 3 + Aif a < 2:
  x = 2pass # D
else:
  y = 5pass # B
pass # C
```
Suppose we want to compute  $R(p)$ , the set of all definitions that reach point p in a program. Give forward rules (in the style of the lecture) for computing the *reaching definitions*,  $R_{\text{out}}(s)$  for a statement s (the set of definitions that reach the point immediately after the statement) as a function of  $R_{\text{in}}(s)$  (the definitions that reach the beginning) for each assignment statement s and give the rules for computing  $R_{\text{in}}(s)$  as a function of the  $R_{\text{out}}$ values of its predecessors.

2. Consider the loop

```
for i := 0 to n-1 do
   for j := 0 to n-1 do
      for k := 0 to n-1 do
         c[i,j] := c[i,j] + a[i,k] * b[k,j]
```
In this nested loop, a, b, and c are two-dimensional arrays of 4-byte integers. Here is a translation into intermediate code (assume that a, b, and c are addresses of static memory, and that all other variables are in registers):

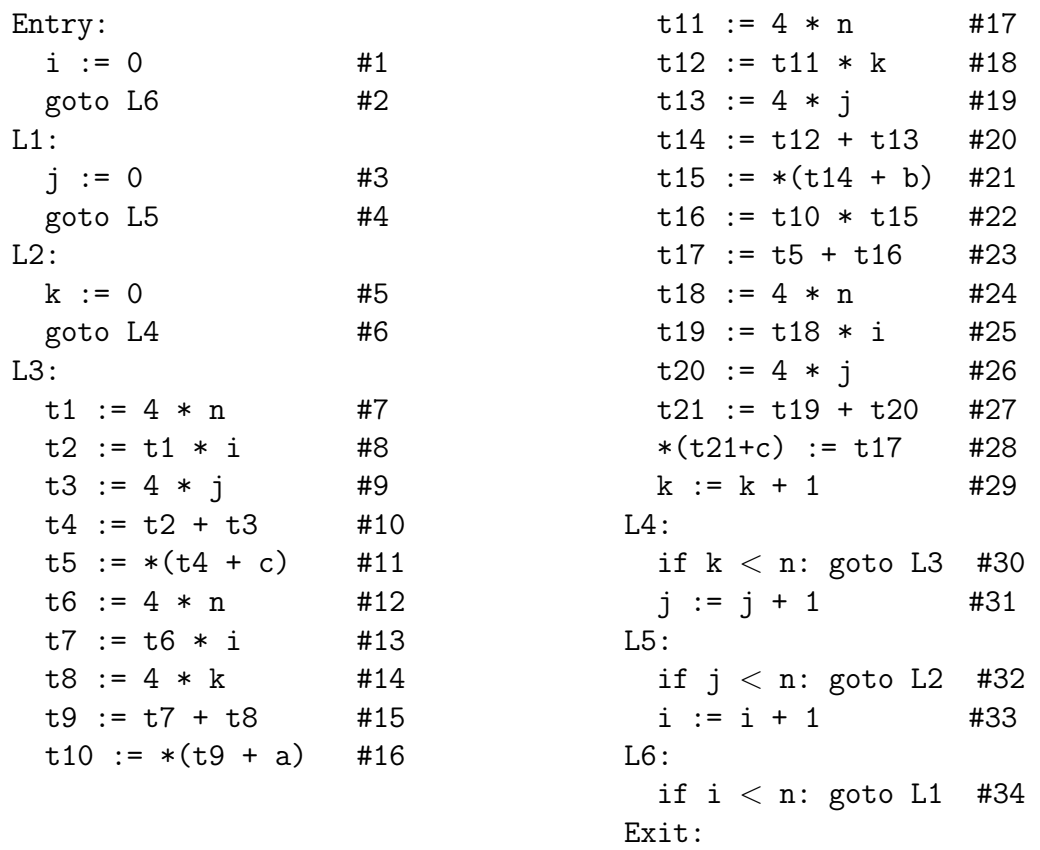

To notate accesses to memory, we've used C-like notation:

 $r1 := * (r2+K)$  $*(r1+K) := r2$  $*K := r3$  $r3 := *K$ 

K is an integer literal, and L is a static-storage label (a constant address in memory). Unlike C, the additions here are just straight addition: no automatic scaling by word size.

- a. According to this code, how are the elements of the three two-dimensional arrays laid out in memory (in what order do the elements of the arrays appear)?
- b. Divide the instructions into basic blocks, each headed by a label and with no other labels in the program.
- c. The program is almost in SSA form, except for variables i, j, and k. Introduce new variables and  $\phi$  functions as needed to put the program into SSA form (try to minimize  $\phi$  functions).
- d. Now optimize this code as best you can, moving assignments of invariant expressions out of loops, eliminating common subexpressions, removing dead statements, performing copy propagation, etc.